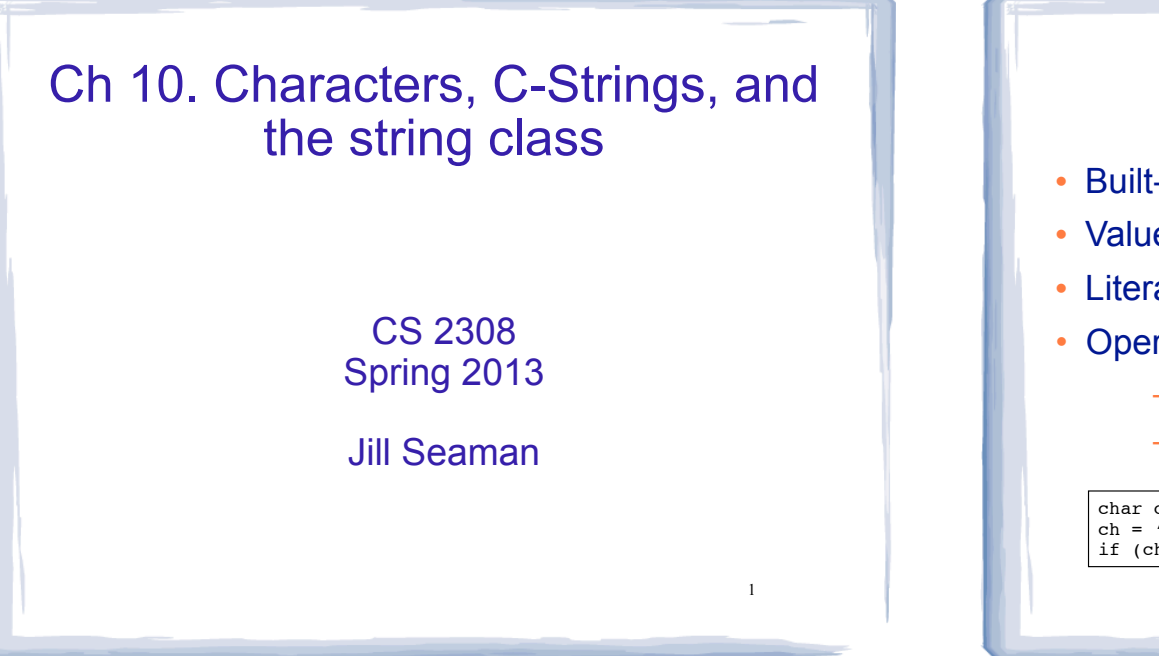

3

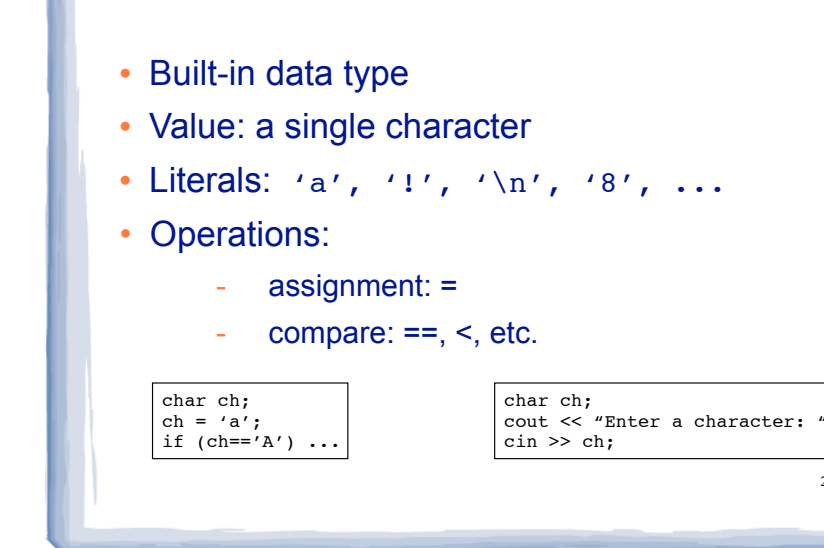

#### 10.1 Character Testing

- The C++ library provides several functions for testing characters.
- ! Requires the cctype header file
- ! These functions have this signature:
	- int isupper (int c);
- They take a char (or int) argument
- They return non-zero for true, 0 for false.

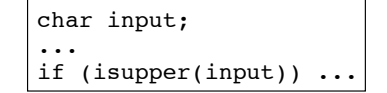

#### Character Testing

**Characters** 

2

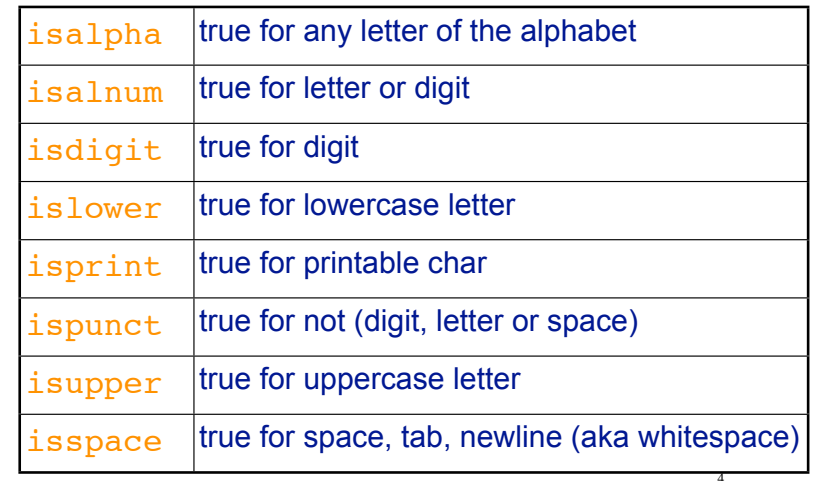

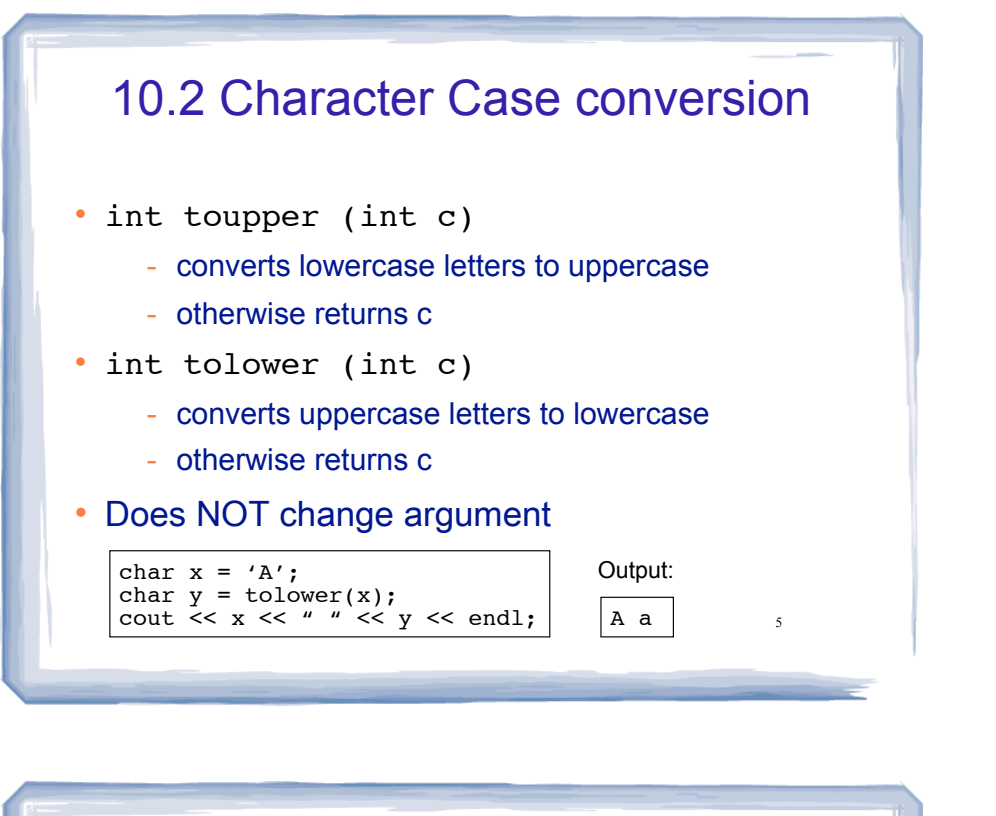

# 10.3 C-Strings

- In any programming language, a "string" is a sequence of characters.
- In C++, a C-String is a certain way of representing a string in memory
- A C-String is:
	- a sequence of characters
	- stored in consecutive memory locations
	- ALWAYS terminated by a null character ('\0', ascii=0)

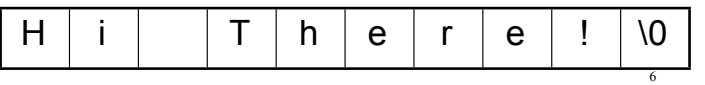

# C-String

- ! String literals are stored in memory as C-Strings:
	- "Jim Kase", "A00123456", "\$2.35/lb"
	- they have type char  $[$  ]
- A C-String can be stored in a char array.
	- Make sure array is large enough for the null char!
- Do NOT pass size to functions taking C-strings as arguments
	- Unnecessary, because the null char marks the end.

7

### Operations over C-Strings

- Don't use =  $or == on char[]$  (arrays: doesn't work)
- input: can use >>
	- input stops at whitespace (space, tab, newline)!
	- copying to memory does NOT stop at end of array
- input: can use cin.getline(char s[], int n)
	- input stops at '\n' OR after n-1 characters have been read

Enter a name:

• output: can use <<

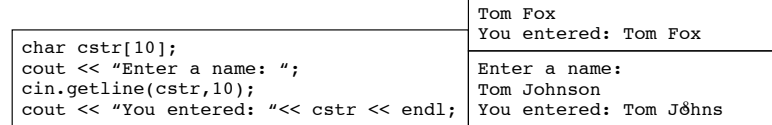

#### 10.4 Library Functions for C-Strings

- Usually require the cstring header
- $\cdot$  Function headers look like this: func(char  $\ast$ s)
	- char \*s is similar to char s[]
- the argument can be:
- the name of a char array
- a literal string (sometimes)

## C-string length

- ! int **strlen** (char\* str)
- Returns the number of characters in a C-string (up to but not including the null char).

char  $\text{cstr}[30] =$  "Economics"; cout << strlen(cstr) << endl; //prints 9

#### C-string copy

9

11

- Use strcpy to perform assignment for C-strings char\* **strcpy** (char \*destination, char \*source);
- ! Copies source C-string to destination
	- destination is modified
	- destination must be long enough
	- ignore returned value
- ! example:

char string1 $[13]$  = "Hello"; char string2 $[7]$  = "World!"; //simulate: string1 = string2; strcpy(string1, string2); cout << string1 << endl; Output: World!

C-string compare ! Use strcmp to perform comparison for C-strings ! int **strcmp** (char \*str1, char \*str2); • Compares str1 and str2 - if str1 and str2 are the same, return 0 - if str2 comes after str1 alphabetically, return -1 - if str2 comes before str1 alphabetically, return 1 • example: char string $1[13] =$  "Hello"; Output:

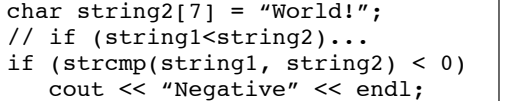

12

Negative

10

#### 10.7 More about the C++ string class

- string is a data type provided by the C++ library.
	- Specifically it is a class.
- ! string requires the <string> header file
	- <iostream> may work as well
- To define a string variable:
	- − string name1;
	- − name1 is a string object.
- 13 • The representation in memory of a string object is hidden from the programmer.

# Operations over string objects

 $\cdot$  initialization using  $=$  with a C-String literal

cout and the second countries of the second contribution of the second contribution of the second contribution of the second contribution of the second contribution of the second contribution of the second contribution of

string name1 = "Steve Jobs"; // can do this with char arrays too: char name2[20] = "Steve Jobs";

#### assignment using =

string name1, name2; cout << "Enter a name: "; cin  $\gg$  namel;<br>name2 = namel; // can't do with char arrays

14

assignment of C-Strings to string objects;

cout to the second countries of the second countries of the second contribution of the second contribution of the second contribution of the second contribution of the second contribution of the second contribution of the

string name1; name1 = "Andre Johnson";

#### Operations over string objects

• output using <<

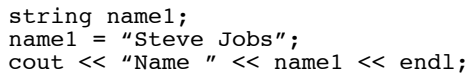

cout to the second countries of the second countries of the second contribution of the second contribution of the second contribution of the second contribution of the second contribution of the second contribution of the

• input using >> (input still stops at whitespace!)

> string name1; cout << "Enter your name "; cin >> name1;

• input using getline note: not the same one as for c-strings

15 string name1; cout << "Enter your name "; getline (cin, name1); still stops at first '\n'

# Operations over string objects

comparing string objects:  $\lt \lt = \gt \gt = \gt == \gt :=$ (alphabetical order)

```
string string1, string2;
string1 = "Hello ";
string2 = "World!";
if (string1 < string2)
    cout << "Hello comes before World" << endl;
```
• string objects can be compared to C-strings

```
16
string string1;
cout << "Enter a word: ";
cin >> string1;
if (string1 == "Hello")
    cout << "You entered Hello." << endl;
```
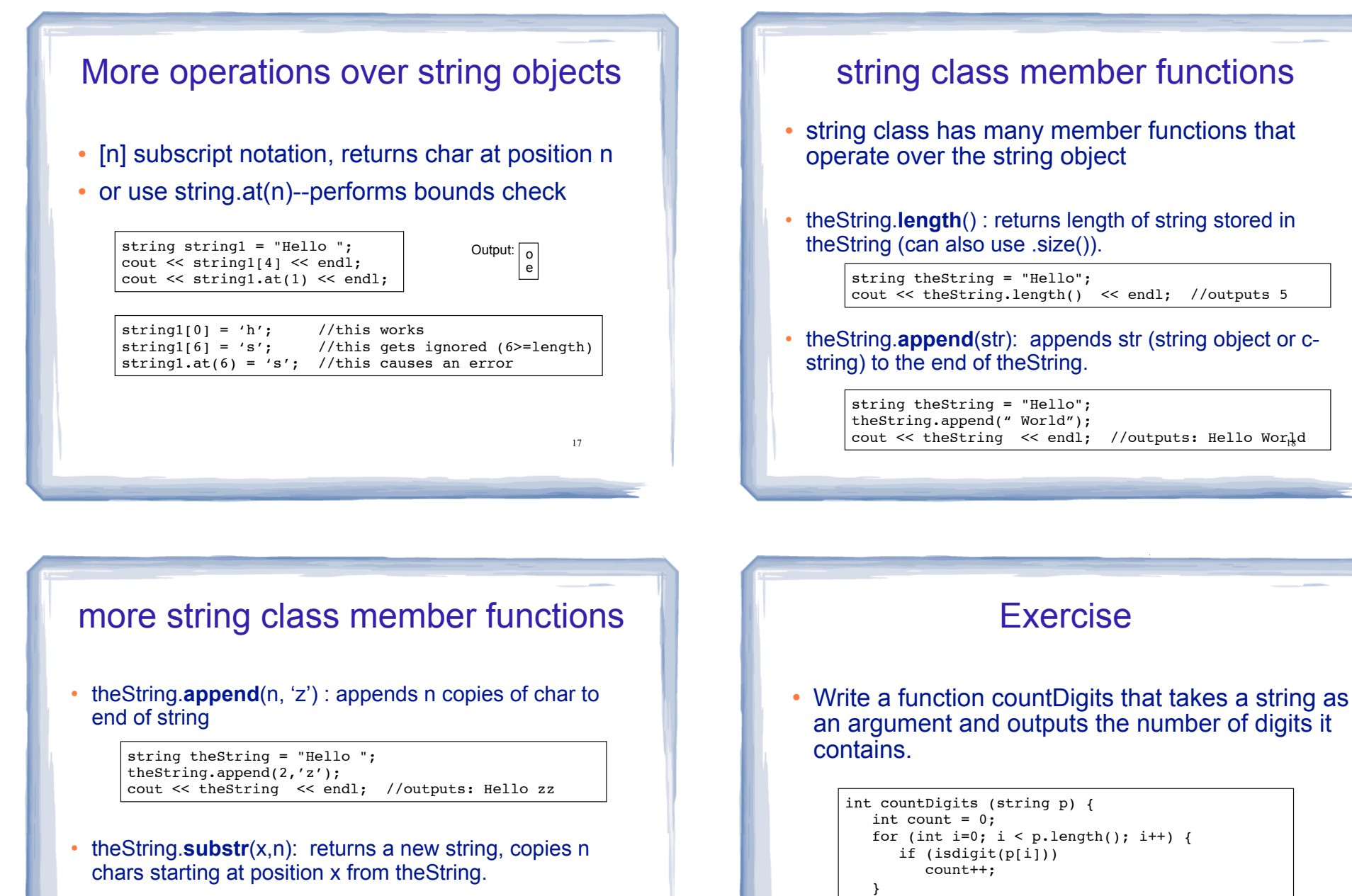

19

string string1 = "hello there";

cout  $\ll$  string1.substr(6,3)  $\ll$  endl; //outputs: the

}

20

return count;